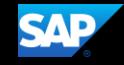

## <mark>→ <sub>学</sub>会文</mark>集 Approvais <mark>→ App Center → <sup>19</sup><br>- <sup>19</sup>19</mark> Profile **& Community**  $\frac{\log n}{\log n}$  $\infty$ 0000  $\infty$ Lingville (1999)<br>1990 - André Montana, fransk politik (\* 1908)<br>1990 - André Maria (\* 1908)<br>1990 - André Maria (\* 1908)  $\begin{array}{c} \mathbf{m} \\ \mathbf{m} \\ \mathbf{m} \\ \mathbf{m} \end{array}$  $\frac{1}{\omega}$   $\frac{1}{\omega}$ w  $\mathbf{u}$ andro Maria<br><mark>Marayana Maraka</mark>na<br><mark>Maray <sup>7</sup> Marakana</mark>  $\sim 00$  $*$  8  $\mathbf{w}$  $\mathbf{u}^{\mathbf{X}}$ **Login** <u>a an</u> a<mark>s</mark>an<sup>n</sup> i bhean a <u>Tomorr</u> Æ <u>mangal</u> 叮 a an

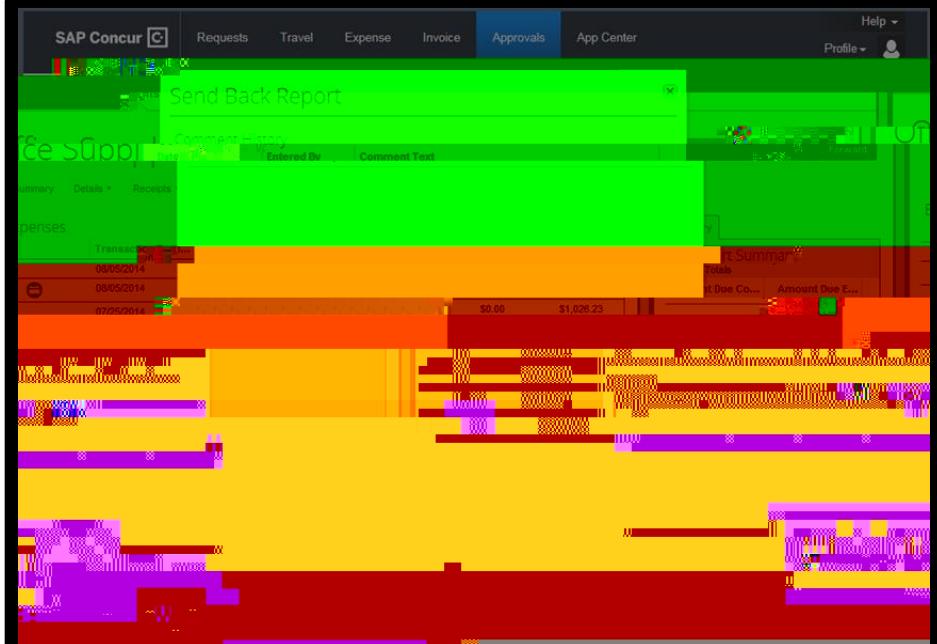

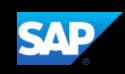